#### Columnar Access with HBase

#### Lecture BigData Analytics

#### Julian M. Kunkel

julian.kunkel@googlemail.com

University of Hamburg / German Climate Computing Center (DKRZ)

2016-12-16

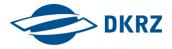

Disclaimer: Big Data software is constantly updated, code samples may be outdated.

#### Outline

- 1 Introduction
- 2 Excursion: ZooKeeper
- 3 Architecture
- 4 Accessing Data
- 5 Summary

- Column-oriented key-value database for structured data
  - Based on Google's BigTable
  - Simple data and consistency model

| Row      | column1 | column2 |  |
|----------|---------|---------|--|
| "Hans"   | bla     | 19      |  |
| "Julian" | NULL    | 20      |  |

- Scalable for billion of rows with millions of columns
  - Sharding of tables: distribute keys automatically among servers
  - Stretches across data centers
- Custom query language
  - Real-time queries
  - Compression, in-memory execution
  - Bloom filters and block cache to speed up queries
- Use HDFS and supports MapReduce
- Uses ZooKeeper for configuration, notification and synchronization
- Interactive shell (invoke hbase shell)

### Data Model [29]

- Namespace: Logical grouping of tables for quota, security
- Table: A table (namespae:table) consists of multiple rows
- Row: Consists of a row key and (many) columns with values
  - Key/values are binary (converted from any data type)
  - WARNING: hbase shell stores all data as STRING
- Column: Consists of a column family and a qualifier (cf:q)
- Column family: string with printable characters
- Cell: Combination of row, column
  - Contains value (byte array) and timestamp (last modification)
- Timestamp: versions that change upon update

#### Student grading table (timestamps are not shown)

| Row=Matrikel | a:name | a:age | l:BigData1516 | l:Analysis1 12/13 |  |
|--------------|--------|-------|---------------|-------------------|--|
| stud/4711    | Hans   | 19    | 1.0           | 2.0               |  |
| stud/4712    | Julian | 20    | NULL          | 1.7               |  |

- **get**: return attributes for a row
- put: add row or update columns
- increment: increment values of multiple columns
- **scan**: iterate over multiple rows (potentially filtering)
- delete: remove a row, column or family
  - Data is marked for deletion
  - Finally removed during compaction

#### Schema operations

Introduction

- **create**: create a table, specify the column families
- alter: change table properties
- **describe**: retrieve table/column family properties
- list: list tables
- create\_namespace: create a namespace
- **drop namespace**: remove a namespace

Introduction

```
1 \$ create 'student', cf=['a','b'] # a,b are the column families
2 0 row(s) in 0.4820 seconds
3 $ put 'student', 'mustermann', 'a:name', 'max mustermann' # create column on the fly
4 $ put 'student', 'mustermann', 'a:age', 20
s # we can convert 20 to a bytearray using Bytes.toBytes(20), otherwise it is a string
6 $ put 'student'. 'musterfrau'. 'a:name'. 'sabine musterfrau'
7 $ scan 'student'
8 ROW
               COLUMN+CFI I
9 musterfrau column=a:name, timestamp=1441899059022, value=sabine musterfrau
mustermann column=a:age. timestamp=1441899058957. value=20
nustermann column=a:name. timestamp=1441899058902. value=max mustermann
12 2 row(s) in 0.0470 seconds
13 $ get 'student', 'mustermann'
14 COLUMN
               CELL
               timestamp=1441899058957, value=20
15 a:age
               timestamp=1441899058902. value=max mustermann
16 a:name
17 2 row(s) in 0.0310 seconds
18 # Increment the number of lectures attended by the student in an atomic operation
19 $ incr 'student', 'max mustermann', 'a:attendedClasses', 2
20 COUNTER VALUE = 2
21 # delete the table
$ disable 'student' # deactivate access to the table
23 $ drop 'student'
```

#### Inspecting Schemas

■ list <NAME>: List tables with the name, regex support

```
1 $ list 'stud.*'
2 TABLE
3 student
```

describe <TABLE>: List attributes of the table

alter: Change table settings

```
# Keep at most 5 versions for the column family 'a'

$ alter 'student', NAME => 'a', VERSIONS => 5

Updating all regions with the new schema...

4 0/1 regions updated.

5 1/1 regions updated.
```

# Remove Irrelevant Responses from Scans

- Scan options allow to restrict the rows/keys/values to be retrieved
- LIMIT the number of returned rows
- COLUMNS specify the prefix of columns/families
- ROWPREFIXFILTER restricts the row names

# Client Request Filters [30]

- Filters are Java classes restricting matches; overview show\_filters
- Filter list: combines multiple filters with AND and OR
- Compare values of one or multiple columns
  - Smaller, equal, greater, substring, prefix, ...
- Compare metadata: column family and qualifier
  - Qualifier prefix filter: Return (first few) matching columns
  - Column range filter: return a slice of columns (e.g., bb-bz)
- Compare names of rows
  - Note: it is preferable to use scan options

#### Example in the hbase shell [32], [33]

```
# Apply regular filters
$ scan 'student',{ FILTER => "KeyOnlyFilter()"}
                 column=a:name. timestamp=1449395009213. value=
musterfrau
                 column=a:age, timestamp=1449395005507, value=
mustermann
                 column=a:name, timestamp=1449395001724, value=
mustermann
# return only rows starting with muster AND columns starting with a or b AND at most 2 lines
$ scan 'student', { FILTER => "(PrefixFilter ('muster')) AND MultipleColumnPrefixFilter('a', 'b') AND ColumnCountGetFilter(2)" }
                   column=a:age, timestamp=1449395005507, value=20
mustermann
$ scan 'student'.{ FILTER => "SingleColumnValueFilter('a'.'name'.=.'substring:sabine musterfrau')"}
musterfrau
                                    column=a:name, timestamp=1449395009213, value=sabine musterfrau
# return all students older than 19
$ scan 'student'.{ COLUMNS=>['a:age']. FILTER => "SingleColumnValueFilter('a'.'age'.>.'binary:19')"}
mustermann
                  column=a:age, timestamp=1449407597419, value=20
```

# Consistency [29]

- Row keys cannot be changed
- Strong consistency of reads and writes
- Mutations of multiple rows are not atomic (need more than one API call)
- All mutations are atomic (no partial succeed)
  - Multiple column families of one row can be changed atomically
  - Order of concurrent mutations not defined
  - Successful operations are made durable
- The tuple (row, column, version) specifies the cell
  - Normally version is the timestamp, but can be changed
  - The last mutation to a cell defines the content
  - Any order of versions can be written (max number of versions defined by cf)
- Get and scan return recent versions but maybe not the newest
  - A get may return an old version but between subsequent gets the version may never decrease (no time travel)
  - Any row returned must be consistent (isolates ongoing column mutations)
  - A scan must return all mutations completed before it started
    - It MAY contain later changes
  - Content read is guaranteed to be durable
- Deletes masks (hides) newer puts until compaction is done

### Co-Processors [43]

- Coprocessor concept allow to compute functions based on column values
- Similar to database triggers
- Hooks are executed on the RegionServers implemented in observers
- Can be used for secondary indexing, complex filtering and access control
- Scope for the execution
  - All tables (system coprocessors)
  - On a table (table coprocessor)
- Observer intercepts method invocation and allows manipulation
  - RegionObserver: intercepts data access routines on RegionServer/table
  - WALObserver: intercepts write-ahead log, one per RegionServer
  - MasterObserver: intercepts schema operations
- Currently must be implemented in Java
- Can be loaded from the hbase shell

- 1 Introduction
- 2 Excursion: ZooKeeper
- 3 Architecture
- 4 Accessing Data
- 5 Summary

### Zookeeper Overview [39, 40]

- Centralized service providing
  - Configuration information (e.g., service discovery)
  - Distributed synchronization (e.g., locking)
  - Group management (e.g., nodes belonging to a service)
- Simple: Uses a hierarchical namespace for coordination
- Strictly ordered access semantics
- Distributed and reliable using replication
- Scalable: A client can connect to any server

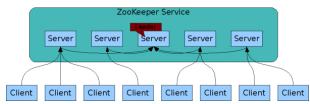

Source: ZooKeeper Service [40]

### Hierarchical Namespace [40]

- Similar to file systems but kept in main memory
- znodes represent both file and directory

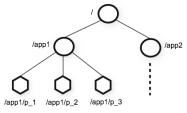

Source: ZooKeeper's Hierarchical Namespace [40]

#### **Nodes**

- Contain a stat structure: version numbers, ACL changes, timestamps
- Additional application data is read together with stats
- Watch can be set on a node: triggered once when a znode changes
- Ephemeral nodes: are automatically removed once the session that created them terminates (e.g., server crashes)

- Atomicity: no partial results
- Single System Image: same data regardless to the server connected
- Reliability: an update is persisted
- Timeliness: a client's view can lack behind only a certain time
- Optional: sequential consistency
  - Updates are applied in the order they are performed
  - Note: znodes need to be marked as sequential if this is needed

#### Reliability: Server failures are tolerated

- Quorum: Reliable as long as ceil(N/2) nodes are available
- Uses Paxos consensus protocols with atomic message transfer

## Architecture: Updating Data [40]

- Writes are serialized to storage before applied to the in-memory db
- Writes are processed by an agreement protocol (Paxos)
  - All writes are forwarded to the leader server
  - Other servers receive message proposals and agree upon delivery
  - Leader calculates when to apply the write and creates a transaction

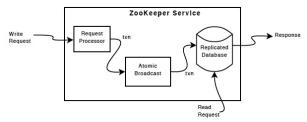

Source: ZooKeeper Components [40]

- 1 Introduction
- 2 Excursion: ZooKeeper
- 3 Architecture
- 4 Accessing Data
- 5 Summary

- Use HDFS as backend to store data
  - Utilize replication and place servers close to data
- Server (RegionServer) manage key ranges on a per table bases
  - Buffer I/O to multiple files on HDFS
  - Performs computation (and data filtering)
- Regions: base element for availability and distribution of tables
  - One Store object per ColumnFamily
  - One Memstore for each store to write data to files
  - Multiple StoreFiles (HFile format) for each store (each sorted)
- Catalog Table HBase:meta (not splittable)
  - Contains a list of all regions , < regionstartkey >, < regionid >

#### Table splitting

- Upon initialization of a table only one region is created
- Auto-Splitting: Based on a policy, a region is split into two
  - Typical policy: split when the region is sufficiently large
  - Increases parallelism, automatic scale-out
- Manual splitting can be triggered

# Sharding of a Table into Regions

| Logical table<br>Row keys | RegionServers        |                      |                      |
|---------------------------|----------------------|----------------------|----------------------|
| aa                        | Server 1             | Server2              | Server3              |
| ab<br><br>F               | Region 1<br>Keys A-F |                      |                      |
| G<br>H                    |                      | Region 2<br>Keys G-H |                      |
| I<br><br>M                |                      |                      | Region 3<br>Keys I-M |
| N<br><br>Q                | Region 4<br>Keys N-Q |                      |                      |
| ZZ                        |                      | Region 5<br>Keys R-Z |                      |

Distribution of keys to servers, values are stored with the row

### Storage Format [30]

#### HFile format [35]

- Cell data is kept in store files on HDFS
- Multi-layered index with bloom filters and snapshot support
- Sorted by row key
- Append only, deletion writes key type with tombstone
- Compaction process merges multiple store files

| Row Length | Row Key | Family Length | Column Family | Column Qualifier byte[] | Timestamp | Key Type |
|------------|---------|---------------|---------------|-------------------------|-----------|----------|
| short      | byte[]  | byte          | byte[]        |                         | long      | byte     |

Record format. Source: [36]

### Storage Format [30]

- Write Ahead Log (WAL) stored as sequence file
  - Record all data changes before doing them
  - Ensure durability by enabling replay when server crashes
- Medium-sized Objects (MOB)
  - HBase is optimzed for values ≤ 100KB
    - Larger objects degrade performance for splits, compaction
  - MOBs are stored in separate files on HDFS and referenced by HFiles
  - Example: Add support for MOB to the column family pic

```
1 alter 'stud', {NAME => 'pic', IS_MOB => true, MOB_THRESHOLD => 102400}
```

### Architecture Components and Responsibilities [30]

#### Master

- Monitor RegionServer
- Runs LoadBalancer to transfer regions between servers
- CatalogJanitor: check and clean the meta table
- Typically runs on HDFS NameNode

#### RegionServer

- Hosts a subsequent span of keys (Region) for tables
- Executes Client Request Filters
- Runs periodic compaction
- Typically runs on HDFS DataNode
- Memstore: accumulates all writes
  - If filled, data is flushed to new store files
  - Multiple smaller files can be compacted into fewer
  - After flushes/compaction the region may be split

#### Client

- Identify location of HBase:meta from ZooKeeper
- Query HBase:meta for identifying the RegionServers
- May use Client Request Filters

# High-Level Perspective of HBase File Mapping

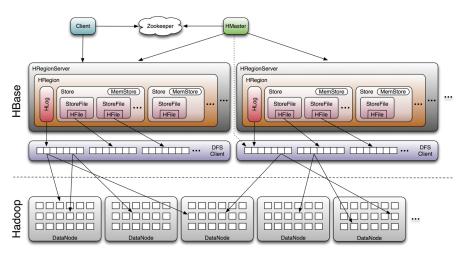

Mapping of logical files to file blocks. Source: [38]

## Write-Path and the Write-Ahead Log [39]

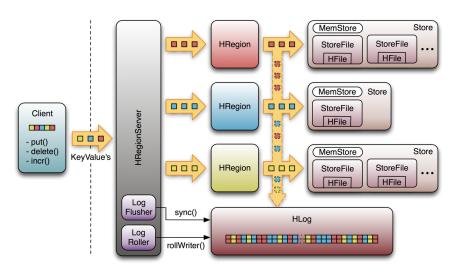

Write-path: Updates of rows 1) trigger writes to WAL, 2) modify the memstore, 3) batch modifications are issued to HFiles. Source: [39]

- MemStore caches writes and batches them
  - Exists per Region, sorts rows by key upon write
- BlockCache keeps data read in block-level granularity
  - One shared pool per RegionServer
- Access to rows/values is cached via LRU or BucketCache
- Cached data can be compressed in memory
- LRU keeps data in Java heap
- LRU eviction priority changes with access pattern and setup
  - Single access priority: when a block is loaded into memory
  - Multi access priority: block was repeatedly accessed
  - 3 Highest priority: in-memory, configurable in the ColumnFamily
- BucketCache is a two tier cache with L1 LRU (memory) and L2 in file
- CombinedCache: data in BucketCache, indices/bloom in LRU

# Implications of the Storage Schema

- Row keys and data
  - Rows are distributed across RegionServers based on the key
  - The key-prefix of rows close together is similar
    - With reversed URLs, de.dkrz.www/x is close to de.dkrz.internal/v

Architecture 000000000000000

- Different access patterns should be handled by different column families
- Rows are always sorted by the row key and stored in that order
- Similar keys are in the same HDFS file/block
- Wrong insertion order creates additional HFiles!
- Column family: string with printable characters
  - Tunings and storage options are made on this level
  - All cf members are stored together and managed by a MemStore
- Reading data
  - MemStore and store files must be checked for newest version.
  - Requires to scan through all HFiles (uses BloomFilters)

# Splitting of Regions [30]

- 1 The memstore triggers splitting based on the policy
  - Identify the split point in the region to split into half
  - Notify Zookeeper about the new split and create a znode
    - The master knows this by watching for the znode
- 3 Create .splits subdirectory in HDFS
- 4 Close the parent region and mark it as offline
  - Clients cannot access regions but will retry access with some delay
- 5 Create two new region directories for daughter regions.
  Create reference files linking to the bottom and top part per store file
- 6 Create new region directory in HDFS and move all daugther reference files
- Send a put request to the meta table, setting parent offline and adding new daugthers
- 8 Open daugthers
- 9 Add daugthers to meta table and be responsible for hosting them. They are now online
  - Clients will now learn about the new regions from the meta table
- 10 Update the znode in Zookeeper
  - The master now learns that split transaction complete
  - The LoadBalancer can re-assign the daughter regions to other region servers
- Gradually move data from parent store files to daugther reference files during compaction
  - If all data is moved, delete the parent region

# Splitting of Regions

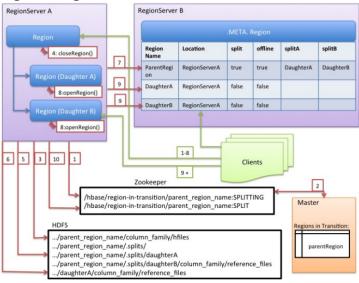

Source: RegionServer Split Process [30]

#### Tunable Semantics: Reduce Guarantees

- Durability can be weakened by flushing data only periodically
- Visibility of each read can be changed [30]
  - Normally strong consistency accesses only from primary replica
  - Timeline consistency enables use of other replicas, if timeout
    - May cause reading of older versions (eventual consistency)

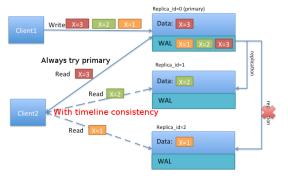

Source: Timeline Consistency [30]

### Bulk Loading [31]

#### General process (ETL)

- Extract data (and usually import it into HDFS)
- Transform data into HFiles using MapReduce
- Load files into HBase by informing the RegionServer

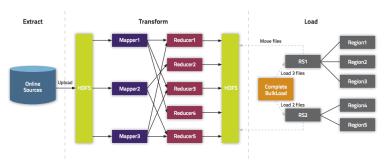

Source: [31]

# Transform step

- Either replace complete dataset or incremental loading (update)
- Bypasses the normal write path (WAL)
- Create one reduce job per Region

#### **Alternatives**

- Original dataset loading
  - Replaces data in the table with all data
  - You have to specify key mappings/splits when creating the table
  - Hbase ships with importtsv mapreduce job to perform the import as strings
  - Importtsv replaces the existing files with converted HFiles from the CSV
- Incremental loading
  - Triggers minor compaction
  - No replication of data!

# Support for MapReduce [30]

- HBase can be a data source and/or data sink
  - At least (# of regions) mapper jobs are run
  - Java: TableInputFormat / Output, MultiTableOutputFormat
  - One table can be natively read with MR task, multiple explicitly
- HRegionPartitioner for load-balancing output
  - Each reducer stores data to a single region
- Tool for accessing table: HBase-server-VERSION.jar

```
1 $ hadoop jar ${HBase_HOME}/HBase-server-VERSION.jar <Command> <ARGS>
```

#### Operations:

- Copy table
- Export/Import HDFS to HBase
- Several file format importers
- Rowcounter

# MapReduce Example Reading from one Table [30]

```
public static class MyMapper extends TableMapper<Text, Text> {
    public void map(ImmutableBytesWritable row, Result value, Context context) throws
         → InterruptedException, IOException {
      // process data for the row from the Result instance.
5
  }
6
  Configuration config = HBaseConfiguration.create();
8 Job job = new Job(config, "ExampleRead");
ob.setJarBvClass(MvReadJob.class): // class that contains mapper
10 Scan scan = new Scan():
11 scan.setCaching(500); // the default 1 is be bad for MapReduce jobs
12 scan.setCacheBlocks(false); // don't set to true for MR jobs
13 // set other scan attrs ...
14 TableMapReduceUtil.initTableMapperJob(
    tableName. // input HBase table name
15
                 // Scan instance controls column family and attribute selection
   scan.
16
   MvMapper.class. // mapper
18
   null,
                     // mapper output key
19
   null,
                     // mapper output value
    job);
2Θ
21 job.setOutputFormatClass(NullOutputFormat.class); // because we aren't emitting
       \hookrightarrow anything from the mapper but storing data in HBase
22 if (! job.waitForCompletion(true) ) {
    throw new IOException("error with job!");
23
24 }
```

# HBase Support in Hive [42]

- HiveQL statements access HBase tables using SerDe
- Row key and columns are mapped in a flexible way
- Preferably: Use row key as table key for relational model
- Supported storage types: string or binary

```
1 CREATE TABLE hbase_table(key int, value string)
2 STORED BY 'org.apache.hadoop.hive.hbase.HBaseStorageHandler'
3 WITH SERDEPROPERTIES ("hbase.columns.mapping" = ":key,cf1:myval#binary")
4 TBLPROPERTIES ("hbase.table.name" = "xyz");
```

Hive map with string key can be used to access arbitrary columns

```
# use a map, all column names starting with cf are keys in the map
# without hbase.table.name, table name is expected to match hbase tbl

CREATE TABLE hbase_table(row_key int, value map<string,int>)

STORED BY 'org.apache.hadoop.hive.hbase.HBaseStorageHandler'
WITH SERDEPROPERTIES ( "hbase.columns.mapping" = ":key,cf:" );
```

■ HBase composite keys can be used as struct (terminator must be set)

```
CREATE EXTERNAL TABLE delimated(key struct<f1:string, f2:string>, value string)
ROW FORMAT DELIMITED COLLECTION ITEMS TERMINATED BY '~'
STORED BY 'org.apache.hadoop.hive.hbase.HBaseStorageHandler'
WITH SERDEPROPERTIES ('hbase.columns.mapping'=':key,f:c1');
```

- Keep the cardinality of column families small
- Prevent hotspotting in row key design
  - As rows with related keys are stored together, this may cause bottlenecks
  - Salting (adding a prefix randomly), increases write but decreases reads
  - Hashing: Add a hash value as prefix
  - Reversing the key
- Prevent writes on monotonically increasing row keys
  - Timestamps or sequences should not be the row key
- Reduce size of row, column familiy and attribute names
  - Goal: save network bandwith and memory for cell coordinates
  - Example: table student should be abbreviated st
  - Use binary representations instead of strings
- Finding the most recent version of a row
  - Use <orignal key><ReverseTimestamp> as key
  - Scan for <orignal key> will return the newest key

36/37

### Example Mapping of an Entity Relationship Diagram

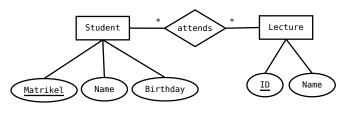

Our student lecture example

#### Possible mapping (uses short names)

- Table students (st)
  - Row key: reverse matrikel(mr) ⇒Avoid re-partitioning
  - Columns: Name(n), birthday(bd), attends as columns for each <lecture id>
- Table lecture (lc)
  - Row key: ID (e.g., year-abbreviation)
  - Columns: Name (n), attendees columns for each <matrikel>
  - We may add tables to map names to lecture/student IDs

- HBase is a wide-columnar storage
- Data model: key (row), columnfamiliy:column, values
- Main operations: put, get, scan, increment
- Strong consistency model returns newest version
- Sharding distributes keys (rows) across servers
- HFile format appends modifications
- Automatic region splitting increases concurrency (but complex)
- Schema design can be tricky
- ZooKeeper manages service configuration and coordinates applications

- 10 Wikipedia
- 29 http://HBase.apache.org/
- 30 http://HBase.apache.org/book.html
- 31 http://blog.cloudera.com/blog/2013/09/how-to-use-hbase-bulk-loading-and-why/
- 32 http://www.hadooptpoint.com/filters-in-hbase-shell/
- 33 http://www.cloudera.com/content/www/en-us/documentation/enterprise/latest/topics/admin hbase filtering.html
- 34 http://www.mvhadoopexamples.com/2015/06/19/hbase-shell-commands-in-practice/
- 35 http://de.slideshare.net/Hadoop Summit/hbase-storage-internals
- 36 http://blog.cloudera.com/blog/2012/06/hbase-io-hfile-input-output/
- 37 http://www.larsqeorge.com/2010/01/hbase-architecture-101-write-ahead-log.html
- http://www.larsgeorge.com/2009/10/hbase-architecture-101-storage.html
- 39 https://zookeeper.apache.org/
- 40 https://zookeeper.apache.org/doc/trunk/zookeeperOver.html
- 41 http://zookeeper.apache.org/doc/trunk/zookeeperProgrammers.html
- 42 https://cwiki.apache.org/confluence/display/Hive/HBaseIntegration
- 43 https://blogs.apache.org/hbase/entry/coprocessor\_introduction